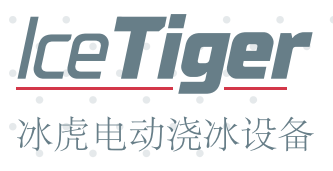

## 兼具速度与优质

在几分钟内为体育赛事准备完美冰面 的理想之选,如速度滑冰赛事。它非 常适合3,000 m<sup>2</sup>内的冰场。

## 兼具高科技与驾驶舒适性

"冰虎"是一款高科技电动浇冰设备,它可以满足多 种可能的需求。操作员座舱采用人体工程学设 计,内设易于操作的比例操纵杆和10.4英寸高分辨 率彩色触摸屏。

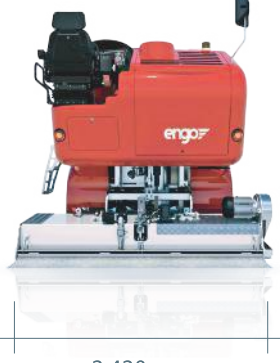

2.420 mm

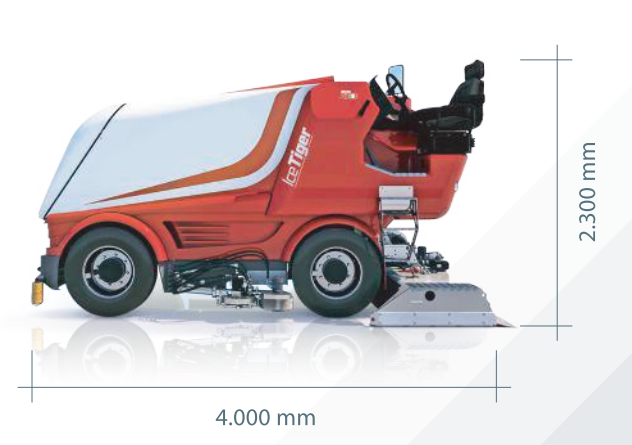

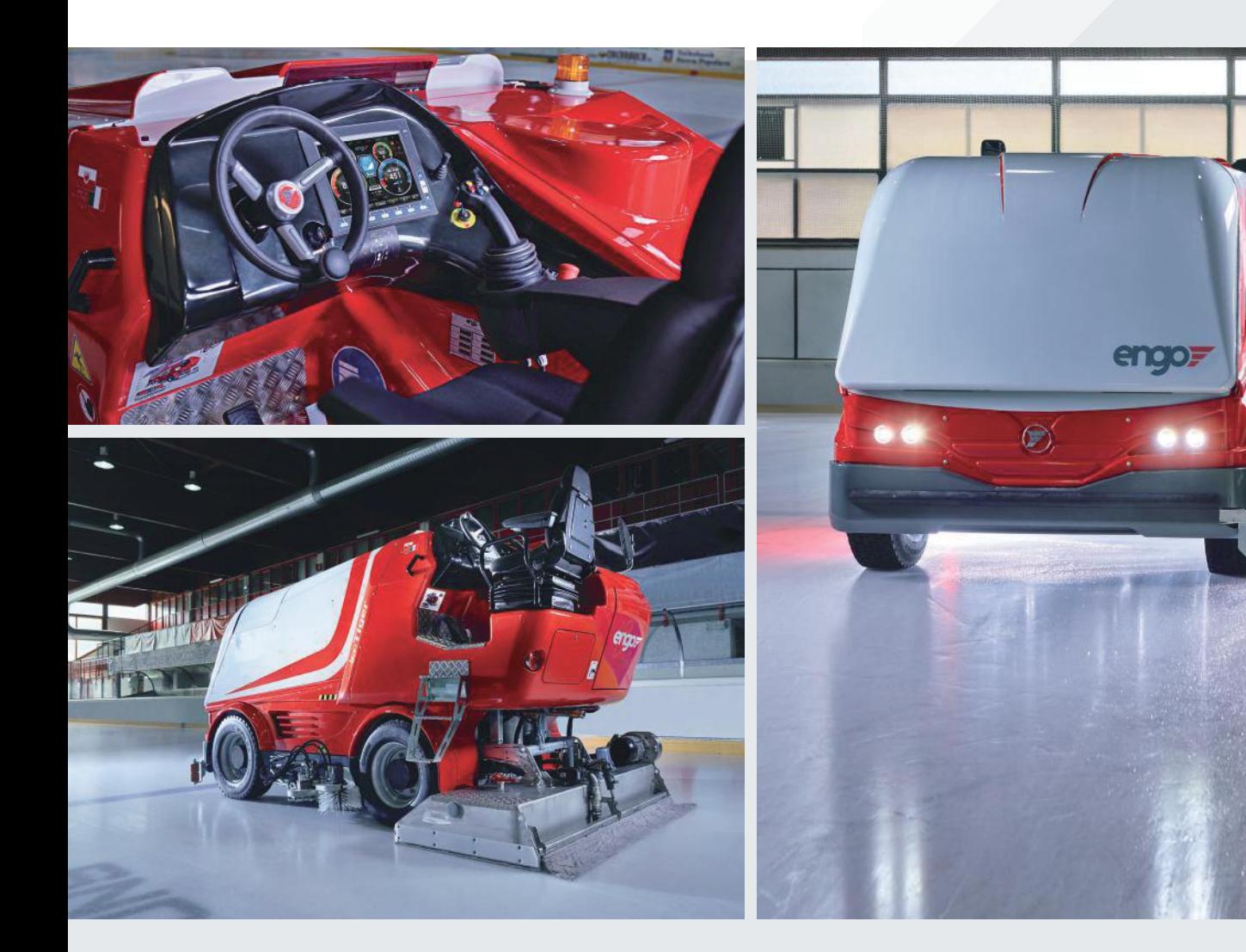

了解更多信息, 欢迎来电详询, 咨询热线: 4009001881

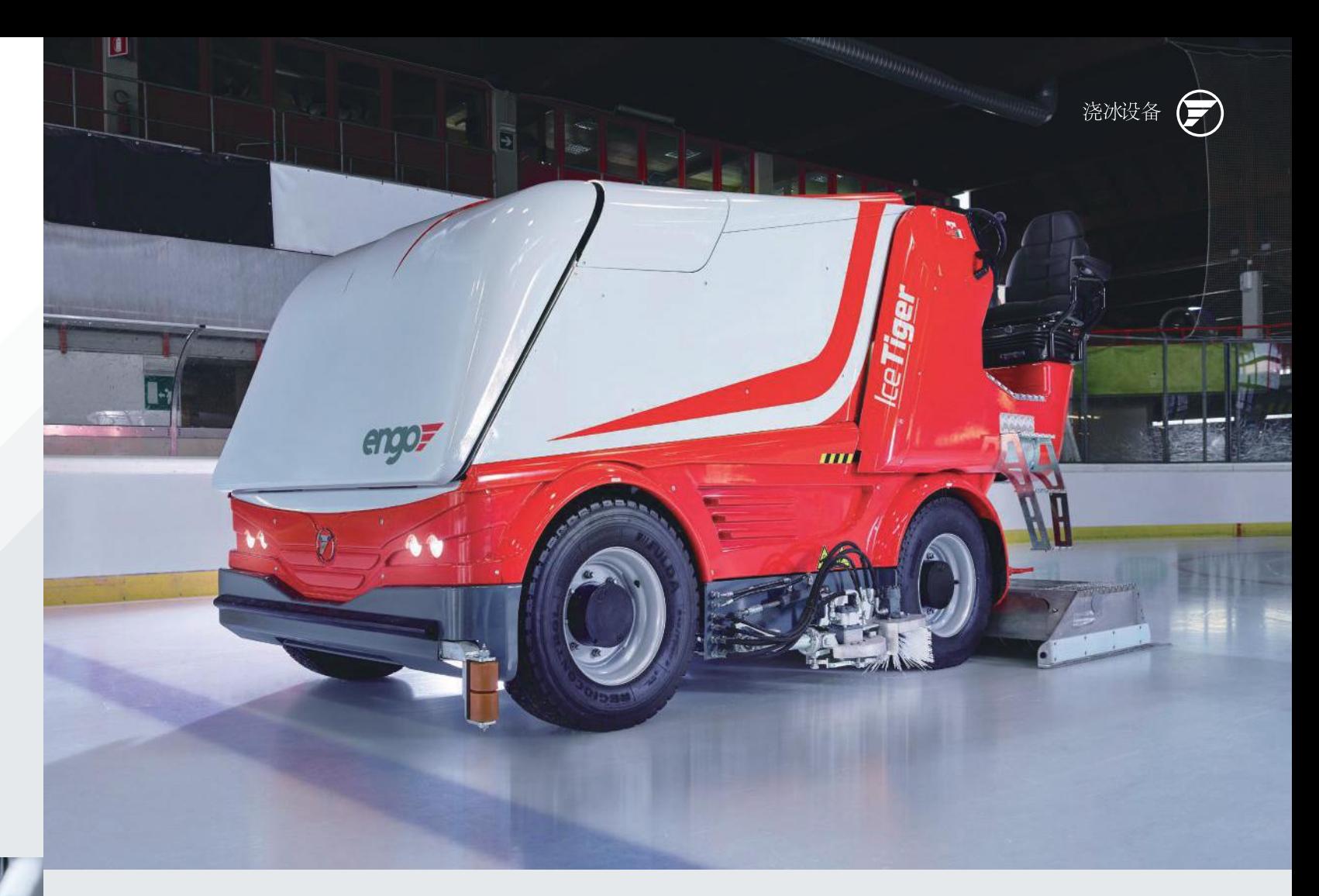

## 设备亮点

- 电驱: 零排放, 环保, 节省成本
- · 性能强大, 免维护交流电机和大容量电池
- · 不同的水箱容量可选
- 不同的刀片尺寸可选
- · 专利的快速换刀和绞龙清洗系统
- · 符合人体工学的操作平台, 配有操纵杆和10.4 英寸的彩色触摸显示屏
- 可选配修边机组件
- · 全自动自启动功能
- · 驾驶时对绞龙进行清雪清冰
- · 可选配"Solid Ice" 固冰系统: 最先进的高端 喷水系统组件
- · 雪箱清洗系统
- 可选配高压、高效洗冰、洗轮系统
- 可选配水箱和雪箱连接,以进行扩容

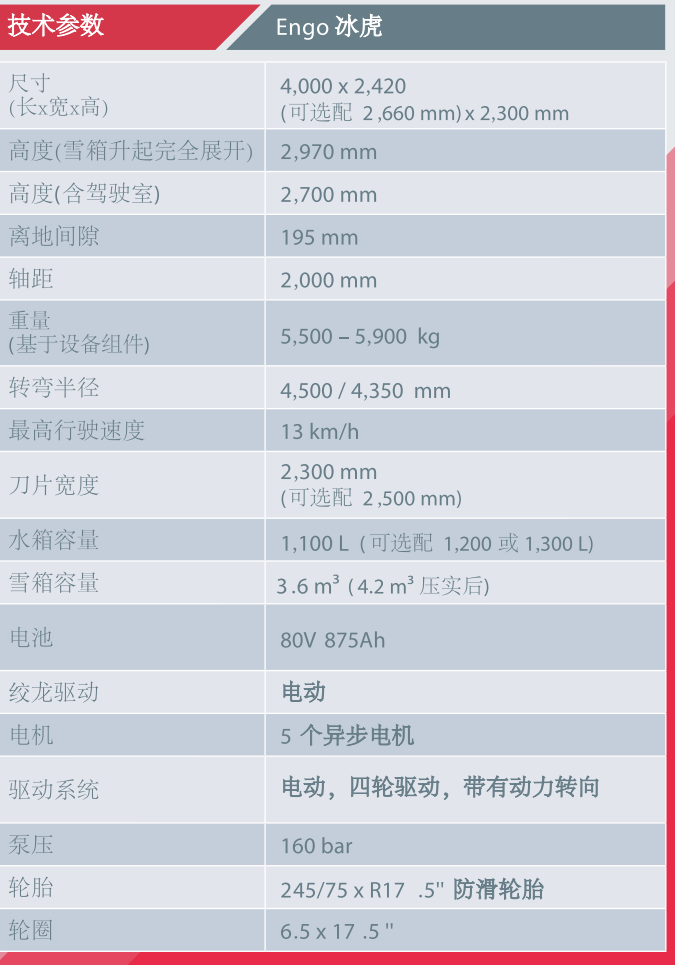